## In my toolbox

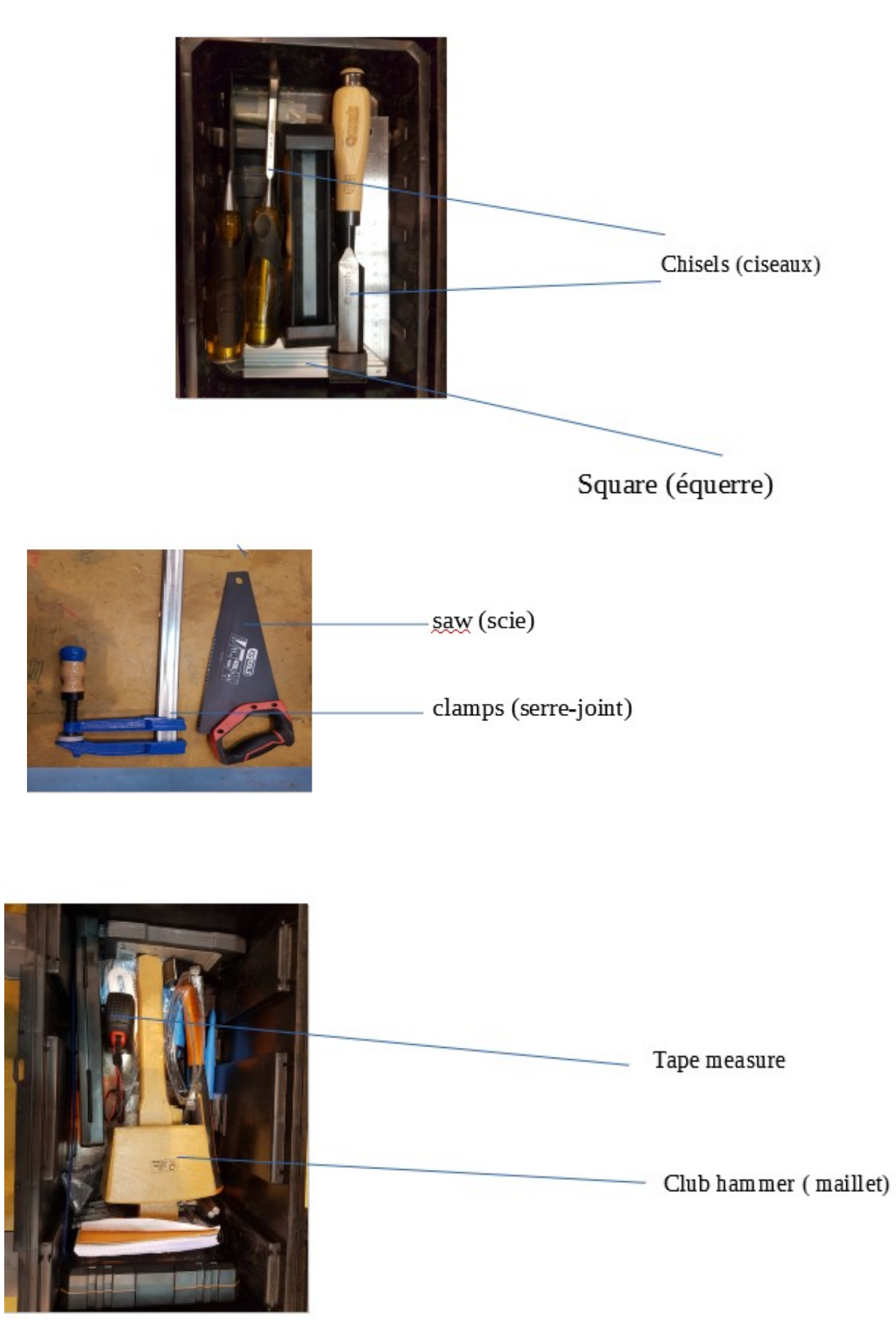